# **completion**

## **Kubectl 자동 완성**

### **BASH**

```
source <(kubectl completion bash) # bash-completion
bash
echo "source <(kubectl completion bash)" >> \sim/.bashrc # \sim bash
```
, kubectl

alias k=kubectl complete -F \_\_start\_kubectl k

#### **ZSH**

```
source <(kubectl completion zsh) # zsh
echo "[[ $commands[kubectl] ]] && source <(kubectl completion zsh)" >>
\sim/.zshrc # zsh
```
#### **Plugin Backlinks:**

From: <http://moro.kr/>- **Various Ways**

Permanent link: **<http://moro.kr/open/completion>**

Last update: **2021/10/03 01:16**

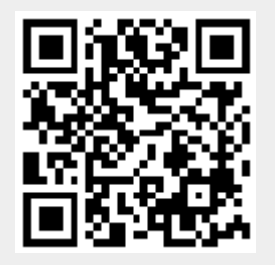